# Continuous translation with Weblate

Michal Čihař https://weblate.org/ michal@cihar.com

#### Contents

- Translation process in general
- Integrating translators
- How Weblate can help you

# Translating (not only) software

#### Internationalization

- Preparing the software for localization.

#### Localization

- Writing the translations and local formats.
- For i18n you need developers
  - Ideally experienced with the topic.
- For I10n you need translators

# **Translators in software project**

- Separated from development
- No developer knowledge
- Good language knowledge
- They need proper context
- New translations for every release
- Need to submit translations

## Choices for handling translations

#### No translations

- Everybody speaks English, right?
- Manually accepted patches/updates
  - Just grab sources and send us updates
- Web based solution
  - We want to provide some comfort

## Manual handling of translations

- Translators send updated files
  - What if the file has changed in the repository?
- Translators send patch / pull request
  - Usually too complex task.
- Fits technically skilled translators

#### Web based translation

- Low entry barrier
  - If we want, translations can be quite open.
- Attract non technical people
  - No need to checkout...
- Need to synchronize translations
  - How to get translations to our repository?

## Synchronizing translations

- Manually uploading files
  - Easy to forget to update
- Hook the tool into your VCS
  - Automatic updates
- Let the tool push to your VCS
  - Translations appear automatically

#### **Easiest workflow for translations**

- Translation tool talks to VCS
  - We want to automate it all
- Get benefits of distributed VCS
  - Translations as a separate branch
- Still using centralized VCS?
  - Consider switching to Git, it is way better

# **Introducing Weblate**

#### Built to integrate with VCS

- VCS is not addon, it's in the core
- Supports Git, Mercurial and Subversion

#### Easy integration

- Supports GitHub, GitLab and Bitbucket
- Anything else by URL hooks

#### Every commit is properly credited

- Translators are authors of commits

#### **How does Weblate work?**

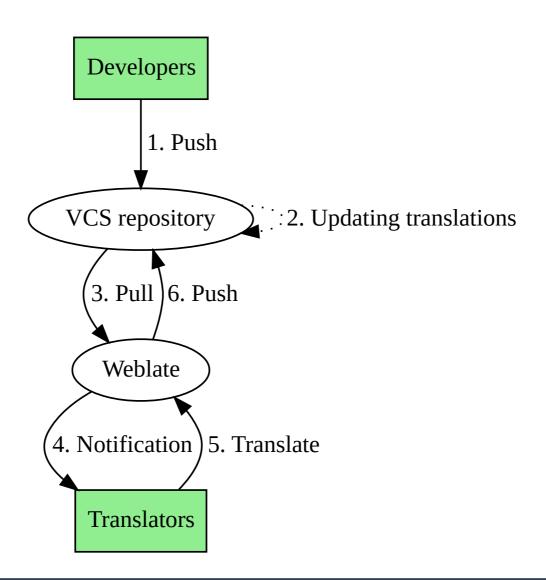

# But what about quality?

- It all depends on people
  - Managing people is always the hardest part
- But it's easy to track authors
  - Use git blame as with code
- And tool can always help...

# Translations quality with Weblate

- Translation approval
  - Accepting translations after more approvals
- Review tool
  - Check what others have changed
- Quality checks
- Access control
- Providing good context

# Quality checks in Weblate

- Built in check for message correctness
  - Thinks like spacing, format strings or XML
- Include language specific rules
  - Eg. colon spacing rules
- Translator is notified of new violations
  - Some are even automatically fixed
- It is easy to add custom checks
  - Few lines of Python code

#### **Access control in Weblate**

- Choose what fits best your project
- Open translation
  - Anybody can register and translate
- Moderated translation
  - Members approval
- Closed translation
  - Invite only

#### Translation context in Weblate

- Source code context
- Nearby strings
- Translation memory
- Screenshots
- Glossary

# I want to use my offline editor

- No problem, Weblate can help
  - Export and import is there
- Imported translations are rebased
  - No more outdated translations files
- You can still make any changes in VCS
  - Once Weblate pulls VCS, all changes are visible in the interface

## Supported formats in Weblate

- Based on translate-toolkit
  - Provides great base
- Most frequently used formats
  - Gettext, Android, iOS, Java, XLIFF, JSON, ...
- Features slightly differ per format
  - Plurals are not available in all formats
  - Source string location is not available

#### Time for demo

See Weblate in action...

## **Options to run Weblate**

- Hosted Weblate for free software
  - Free, but slightly limited features
- Commercial Hosted Weblate
  - Hosting plans starting at 19 EUR / month
- Run your own instance
  - It's free software

#### **Thanks**

#### More information is available:

- Website: https://weblate.org/
- Demo: https://demo.weblate.org/
- Documentation: https://docs.weblate.org/
- Git: https://github.com/WeblateOrg/weblate/
- Mailing list: weblate@lists.cihar.com
- My mail: michal@cihar.com